# **Pearson Edexcel Level 2**

## **Certificate in Digital Applications Unit 1: Developing Web Products**

11 May – 15 May 2015<br> **Time: 2 hours 30 minutes**<br> **DA201/01** 

Paper Reference

**You must have:** A computer workstation, appropriate software, ASSETS folder containing data files and EVALUATION.doc, blank paper for design work

### **Instructions**

- **•** Complete **all** activities.
- **•** You must **not** use the internet during this test.

## **Information**

- **•** There is **ONE** task in this examination paper, containing **TWO** activities.
- **•** The ASSETS folder in your user area includes all the content and information you need.
- **•** The invigilator will tell you where to store your work.
- The invigilator will tell you where to store<br>• You may use blank paper for design work.
- **•** The total mark is **50**.
- **•** The total mark is **50**.<br>**•** The marks for **each** activity are shown in brackets – use this as a guide as to how much time to spend on each activity.

## **Advice**

- **•** Read the task and instructions on pages 2–3.
- Read the task and instruc<br>• Save your work regularly.
- Save your work re<br>• Check your work.

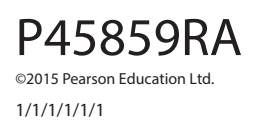

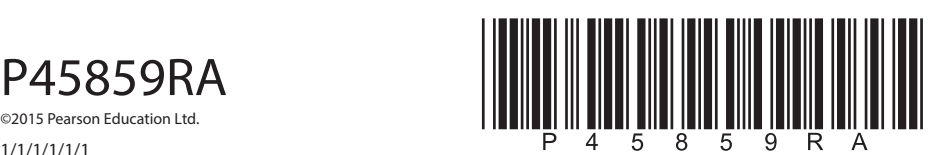

**Turn over** 

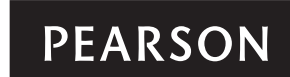

#### **CLIENT BRIEF**

Escapade is a new adventure park for extreme sports, opening in August 2015. Escapade needs a website to attract visitors to the adventure park.

The website must appeal to families and youth groups who plan to visit the adventure park.

The basis for the content and information for the website can be found in the ASSETS folder.

#### **Overall site requirements**

- Five pages:
	- º home page
	- º about us page
	- º activities page, which links to:
		- tree tops escapade page
		- junior escapade page.
- Content must be visible without scrolling at a resolution of 1024 x 768 pixels.
- **•** Facts about Escapade, which should be taken from the INFO.rtf file. This text may be edited.
- Images to be taken from the ASSETS folder, which may be edited.
- Accessibility features for visually impaired users.
- A consistent design across the website.

#### **Other requirements**

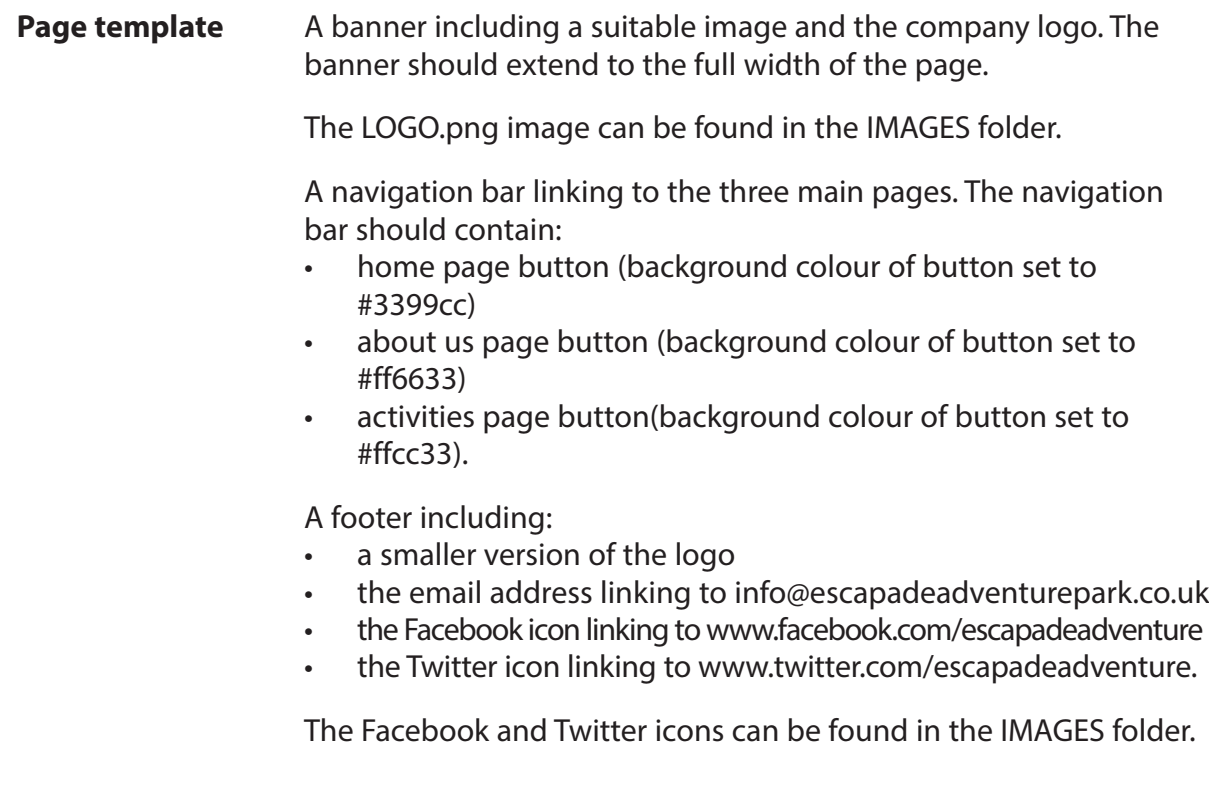

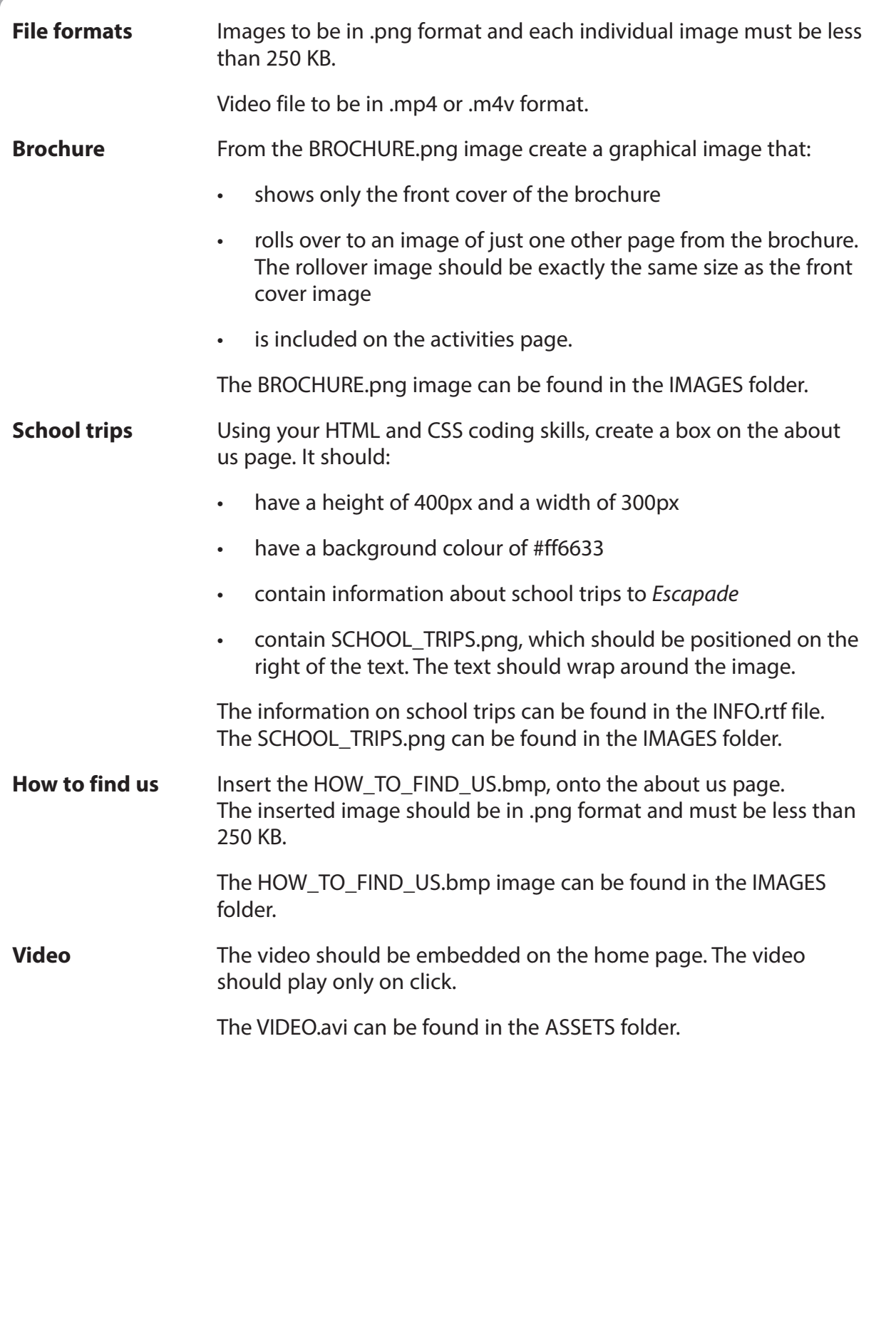

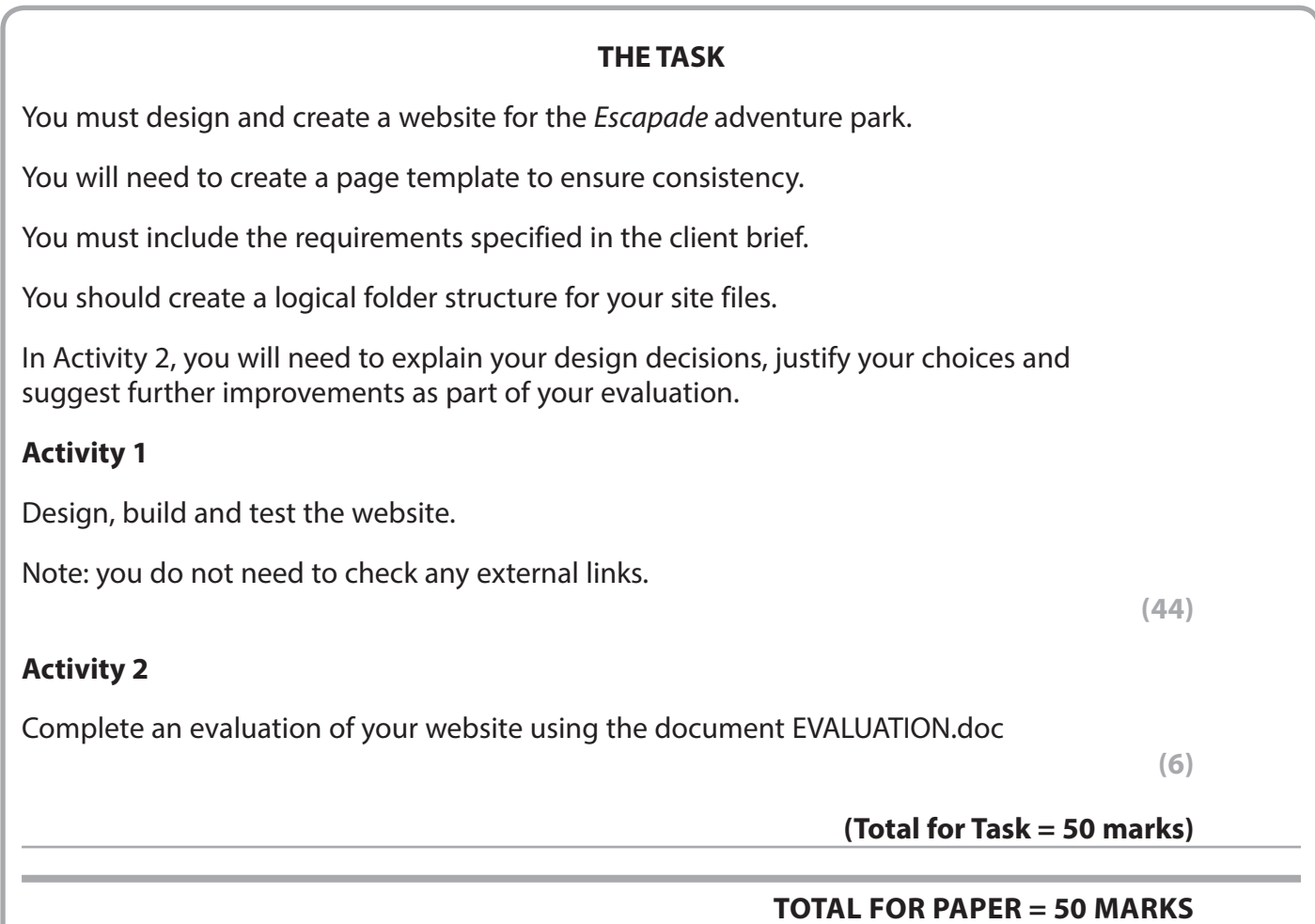